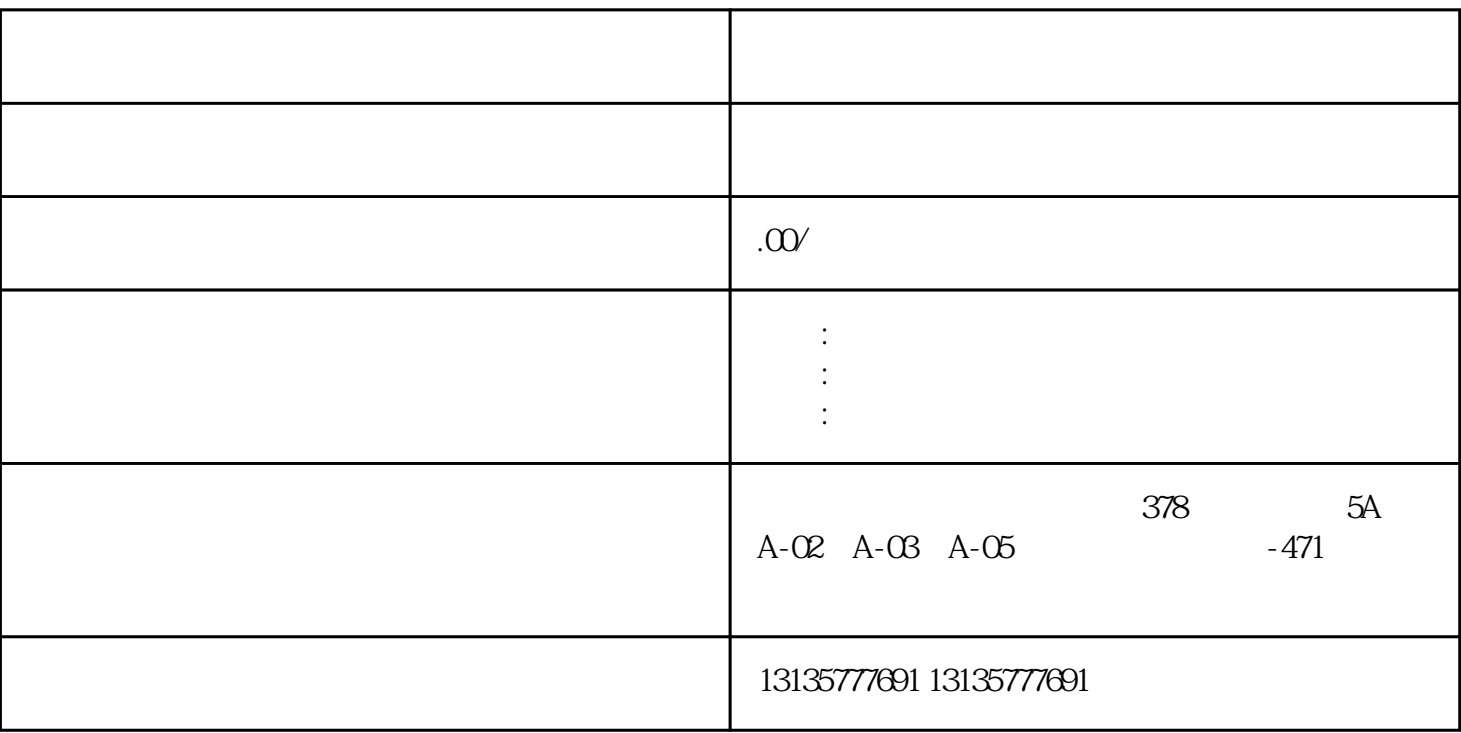

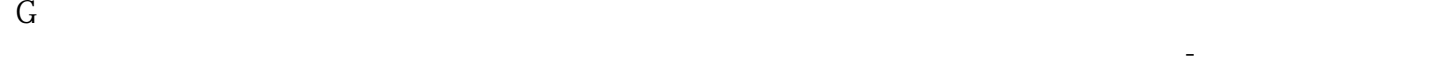

 $7.$ 

 $\lambda$ 地,海涂,淤塞沟渠等区域进行开挖,清淤而研制的。 水陆两用挖掘机,又称湿地挖掘机,水上挖机,水上

 $\pm 1$ 

 $MC$ 

 $1-2$ 

平凉水上船挖机打桩租赁厂家直租一站式

 $MC$ 

 $\frac{3}{2}$